# Sun City Computer Club

Windows SIG

April 11, 2023

Questions, Comments, Suggestions welcomed at any time

**Even Now** 

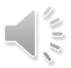

- Audio Recording of this session
- Use the link above to access MP4 audio recording
- Audio Recording in Progress
- SIG attendees are required to be members of the chartered club sponsoring that SIG.
   Sun City Community Association By-law
- Sig leader anyone?
- iDevices
- Topic Suggestions plea(se)
- Your suggestions future presentations
- In person meetings

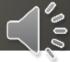

Ever want to be a presenter??

Presenter???

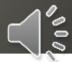

- 114 Vulnerabilities
- 7 Critical
- 1 Actively exploited
- Max CVSS 9.8

Microsoft Patch Tuesday

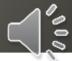

#### Windows Update

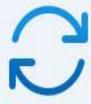

#### Updates available

Last checked: Today, 12:04 PM

Windows Malicious Software Removal Tool x64 - v5.112 (KB890830)

2023-04 Cumulative Update for Windows 11 Version 22H2 for x64-based Systems (KB5025239)

Security Intelligence Update for Microsoft Defender Antivirus - KB2267602 (Version 1.387.695.0)

### Windows 11

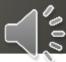

- 🗆 X

#### Windows Update

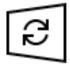

Updates available

Last checked: Today, 12:06 PM

Windows Malicious Software Removal Tool x64 - v5.112 (KB890830)

Status: Pending install

2023-04 Cumulative Update for Windows 10 Version 22H2 for x64-based Systems (KB5025221)

Status: Downloading - 66%

Windows 10

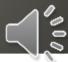

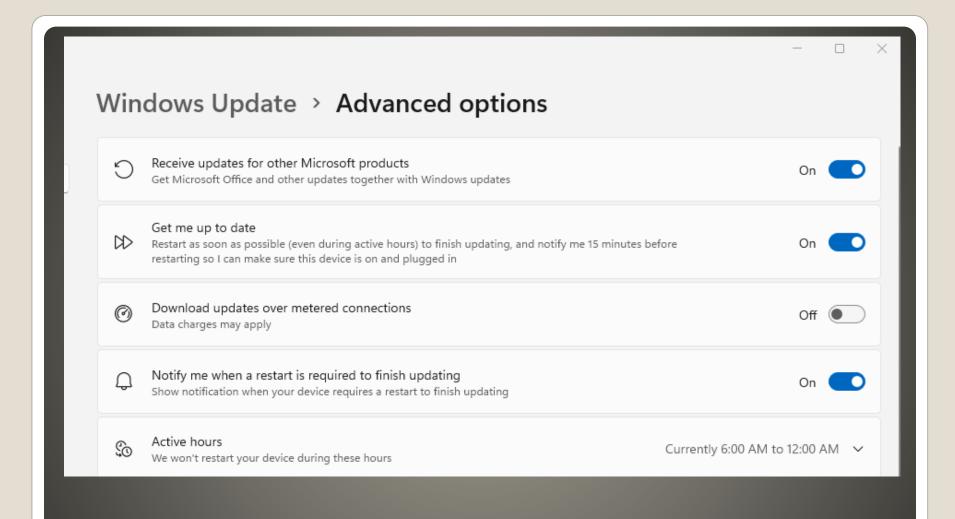

# **Questions from Last Time**

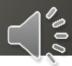

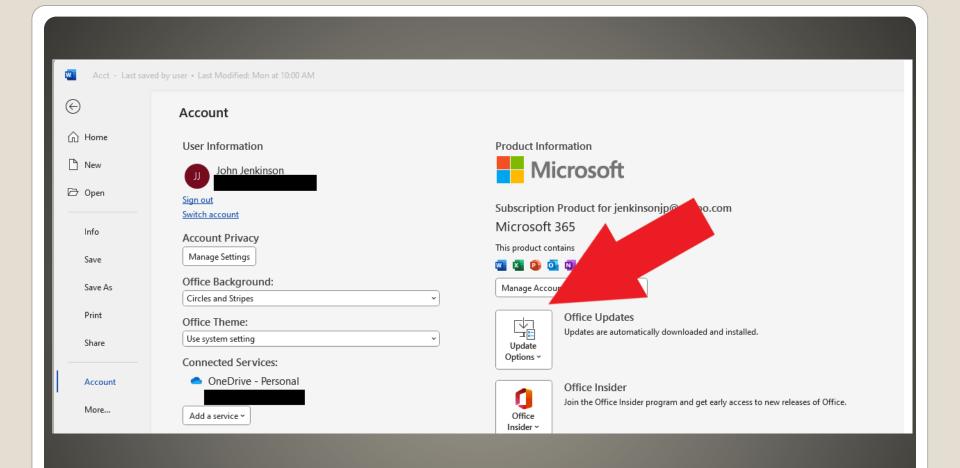

## Questions from Last Time

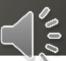

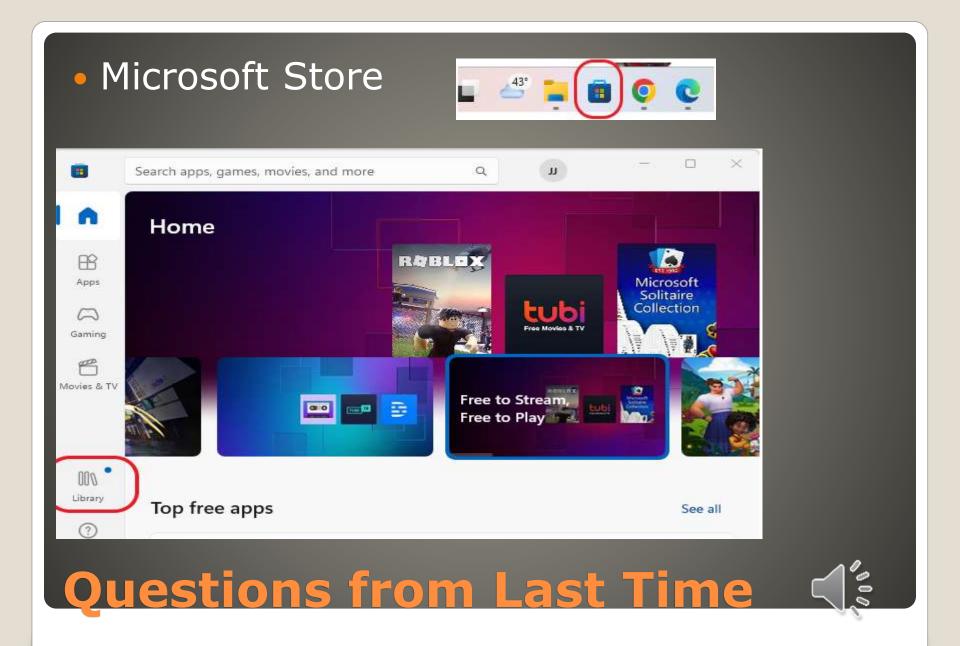

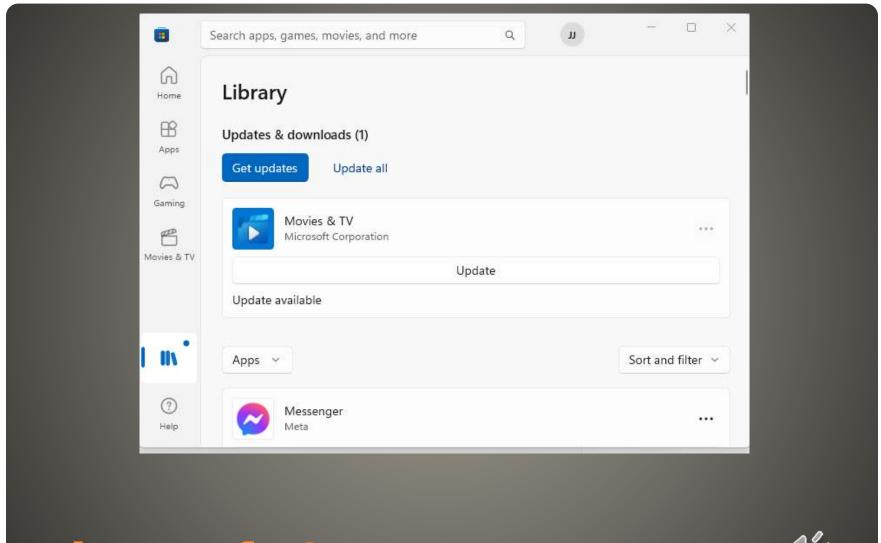

### **Microsoft Store**

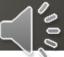

Depends

Browsers, non-Microsoft Apris

- Full Disk encryption
- Protects against disk separate from PC
- Decryption keys stored on PC in Windows

Bitlocker

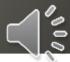

Windows 10 21H2 June 13, 2023

Windows 10 End-of-Service

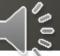

- Consider SSD replace
- Consider C drive repartition
- Copy License sticker/entitlement
- Old PC?
- Transfer files via OneDrive
- https://www.microsoft.com/enus/windows/transfer-ye
- Normal (time & date, TZ, etc.)
- STOP take Media Creation Tool backup
- Windows Update(s)
- Media Creation Tool backup #2
- Task Manager Startup Tab Disable
- Restart

## New or Replacement Windows R

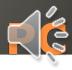

Keep "old" disk as external just-in-case

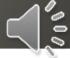

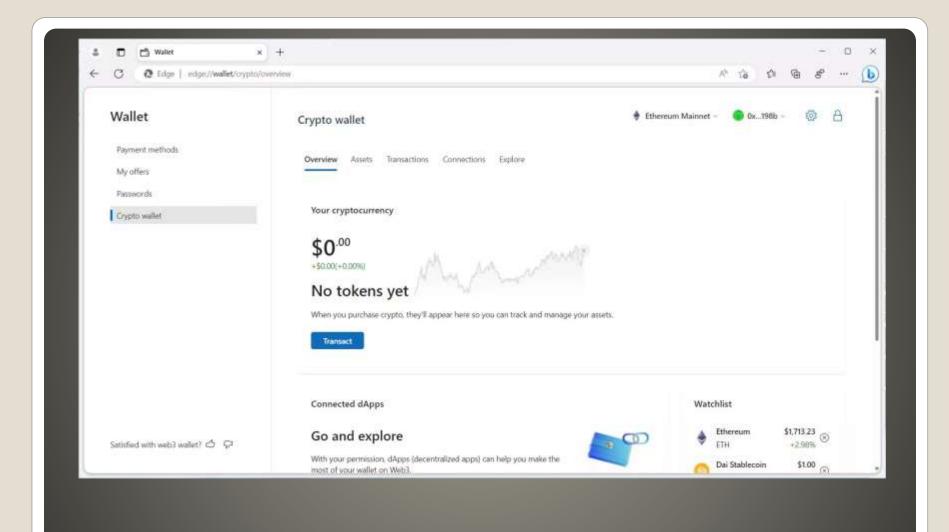

# Crypto wallet in Edge?

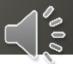

- Future?
- Feature?
- Hardware wallet please
- Non-custodial
- "loss of funds will not be reimbursed"
- Password & trusted recovery method

Crypto Wallet in Edge?

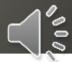

• Edge Bing.com/chat

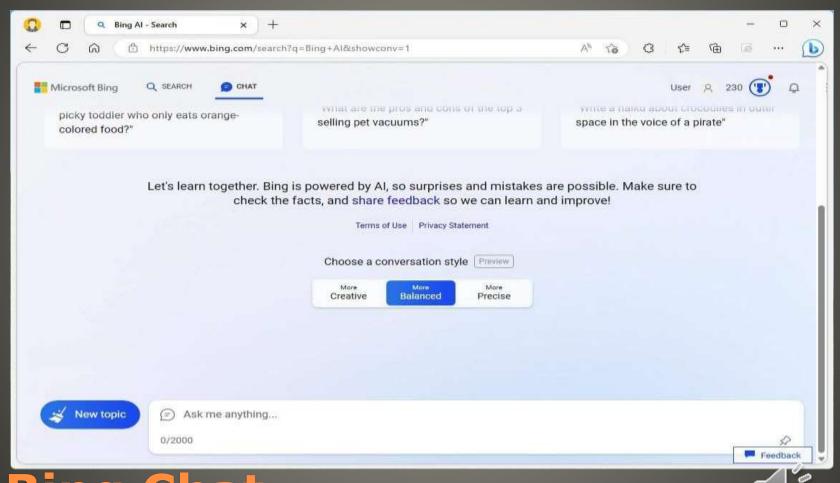

- Chat Style
   Creative more freedom
   Balanced more neutral
   Precise more accurately
- 2000-character input
- Stop Responding
- Follow-up
- Hover over content to reveal source
- Provide feedback thumb up/down
- New Topic

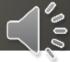

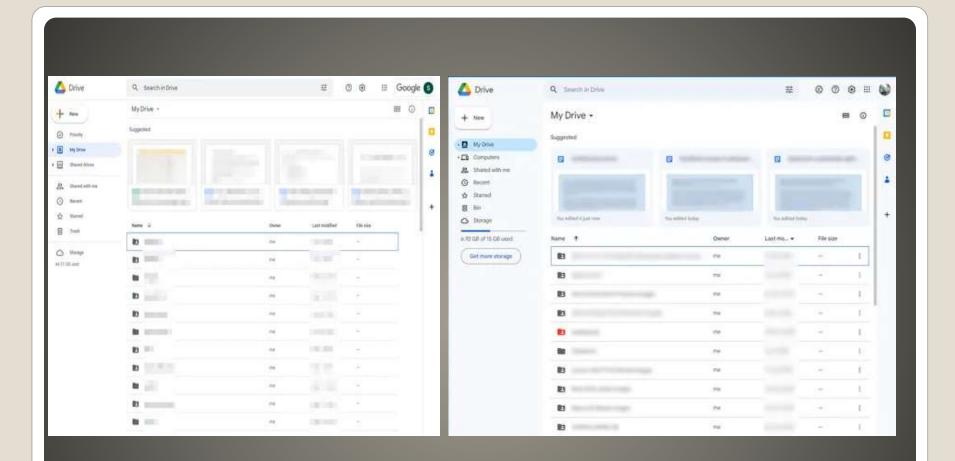

# **Google Material You**

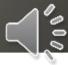

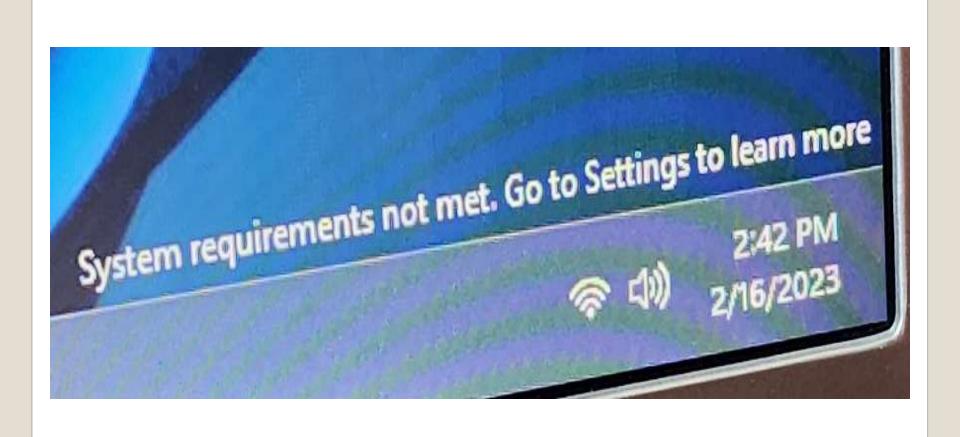

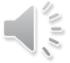

CMD

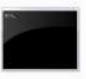

Command Prompt

App

- 🖸 Open
- Run as administrator
- Open file location
- Pin to Start
- Pin to taskbar

Windows Error Code DeCode

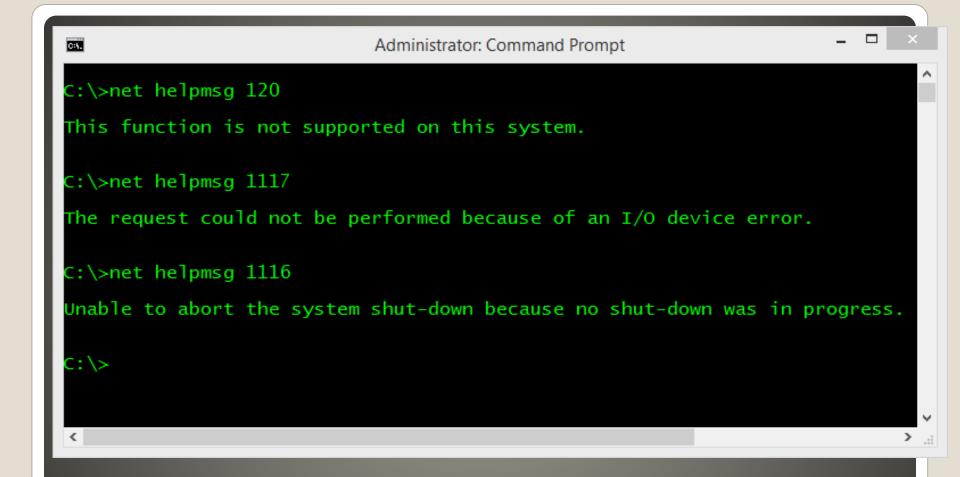

# net helpmsg

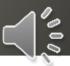

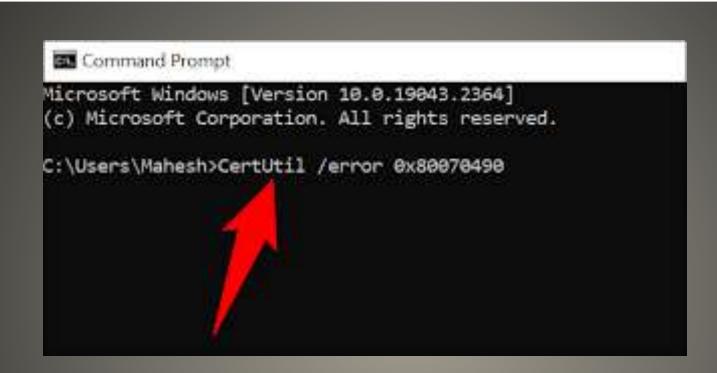

## certutil

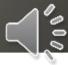

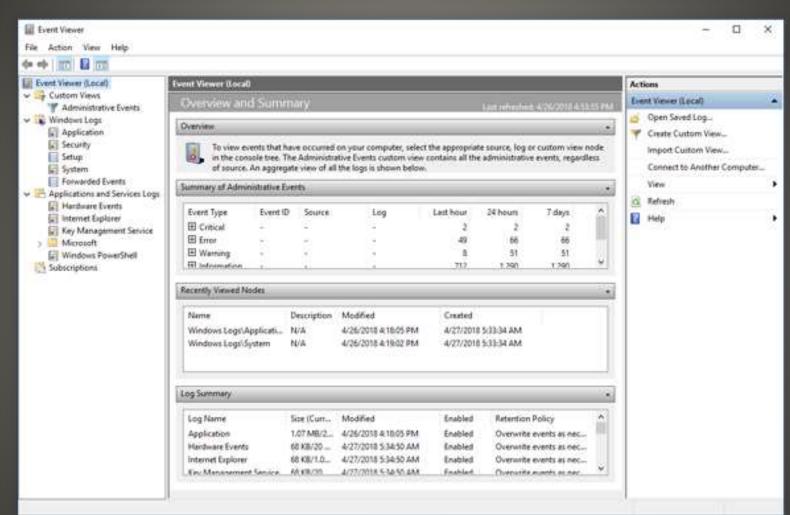

### **Event Viewer**

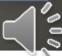

System File Checker SFC
 Check integrity of protected system files

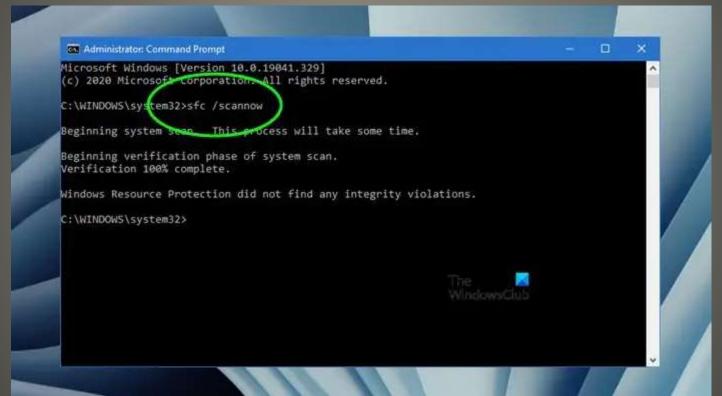

**Then What?** 

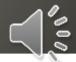

 Deployment Image Servicing and Management DISM

```
Select Administrator: Command Prompt
Microsoft Windows [Version 10.0.22621.1413]
(c) Microsoft Corporation. All rights reserved.
C:\Windows\Svstem32>dism
Deployment Image Servicing and Management tool
Version: 10.0.22621.1
DISM.exe [dism_options] {Imaging_command} [<Imaging_arguments>]
DISM.exe {/Image:<path to offline image> | /Online} [dism options]
         {servicing command} [<servicing arguments>]
DESCRIPTION:
  DISM enumerates, installs, uninstalls, configures, and updates features
  and packages in Windows images. The commands that are available depend
  on the image being serviced and whether the image is offline or running.
FFU COMMANDS:
  /Capture-Ffu
                         - Captures a physical disk image into a new FFU file.
  /Apply-Ffu
                         - Applies an .ffu image.
                          - Splits an existing .ffu file into multiple read-only
  /Split-Ffu
                            split FFU files.
  /Optimize-Ffu
                          - Optimizes a FFU file so that it can be applied to storage
                            of a different size.
```

### **Then What?**

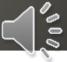

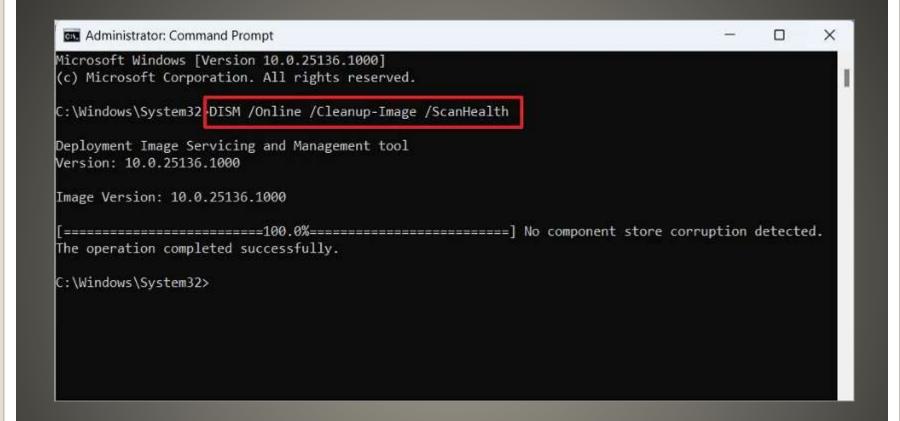

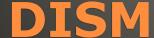

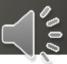

- @mentions
   Create, assign, track tasks
- Add hyperlinks into comments
- Insert images into cells

**Excel** 

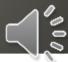

- Improved load times & game performance
- NVMe SSD and DirectX 12 graphics card
- Enabled by default
   Windows + G => Xbox Game Bar
   Gear icon > Gaming features

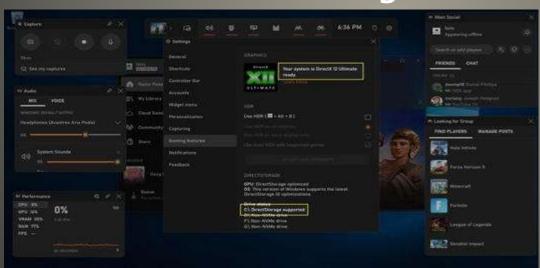

**Direct Storage** 

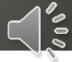

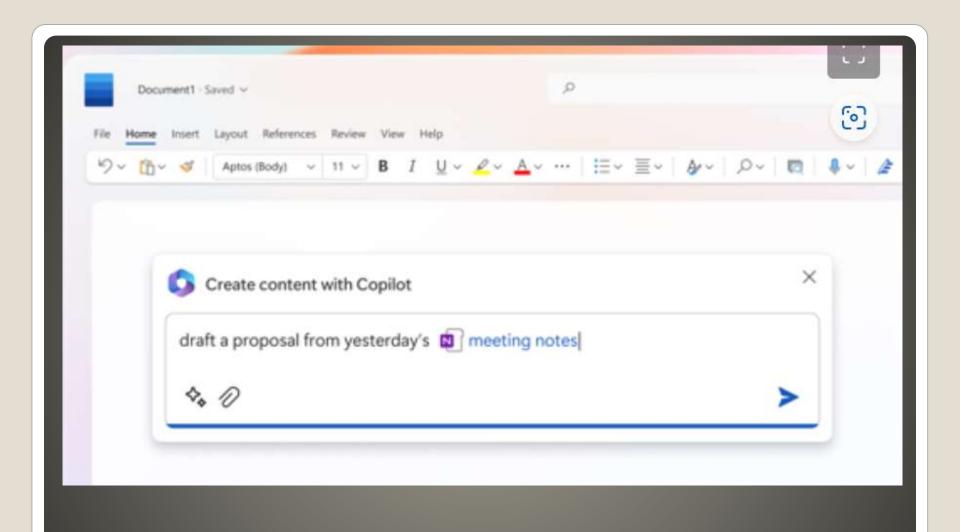

# Office with copilot

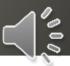

- Edge browser
- Almost any OS
- Apple Linux ChromeOS Android
- Updated a lot
- Pushy A LOT

**Edge** 

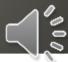

- Image Creator
- Drop
- Edit Image
- Efficiency Mode

Edge recent features

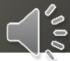

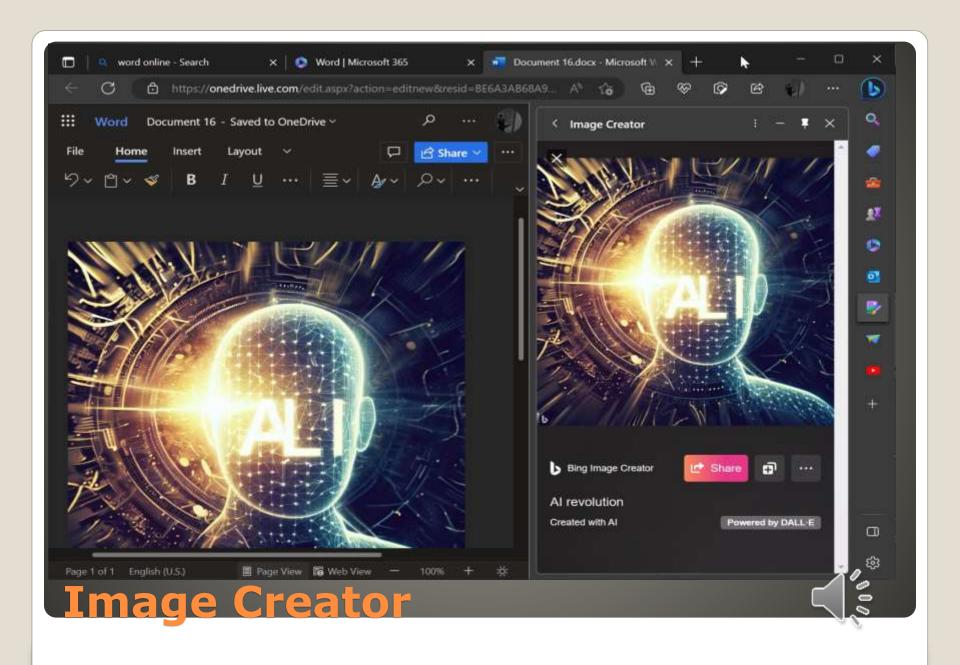

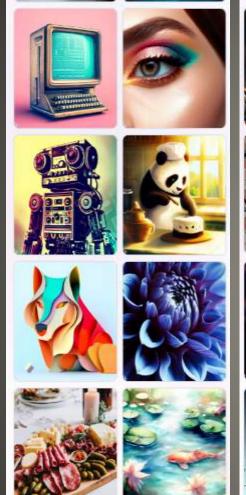

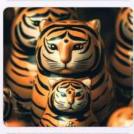

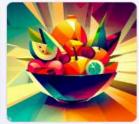

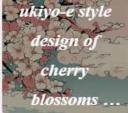

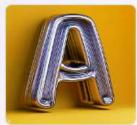

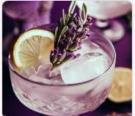

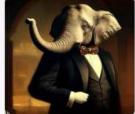

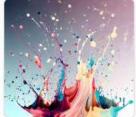

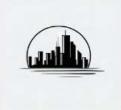

#### Frequently asked questions

- 01 / What is Image Creator?
- 02 / How do I use Image Creator?

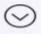

03 / Is there a waiting list to use Image Creator?

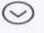

04 / What languages are supported?

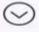

05 / How do I create better prompts?

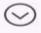

06 / How do Microsoft Rewards work with Image Creator?

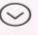

07 / What if I have other questions about Image Creator?

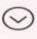

Image Creator examples

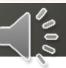

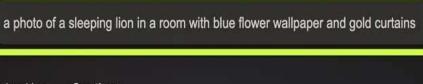

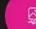

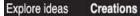

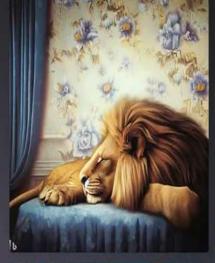

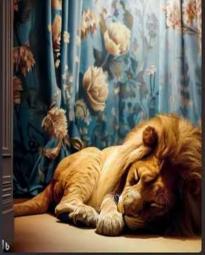

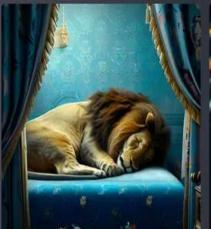

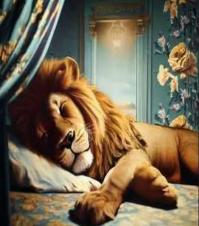

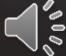

Created with Al

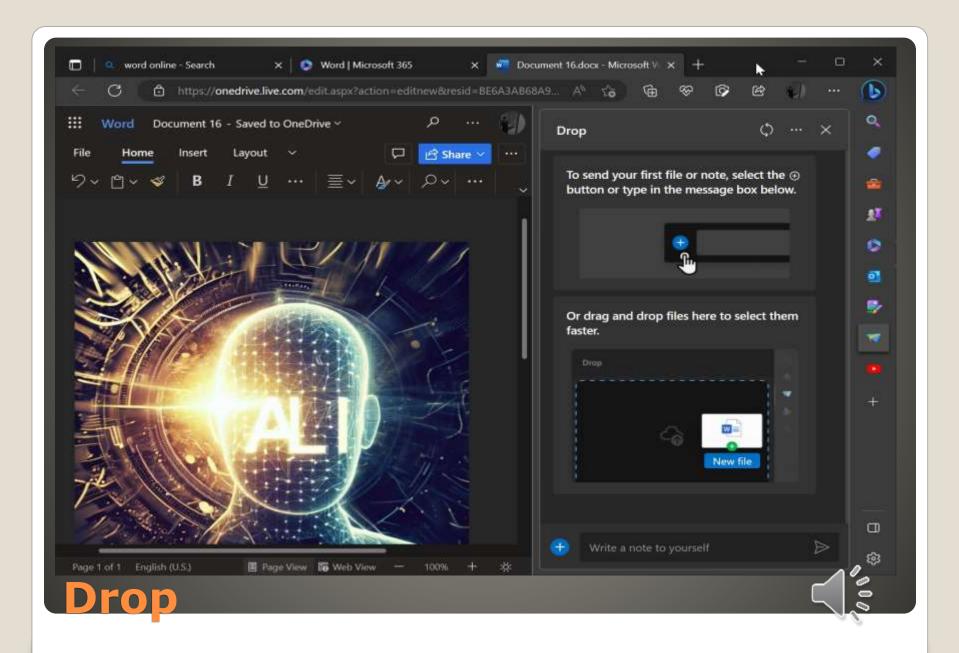

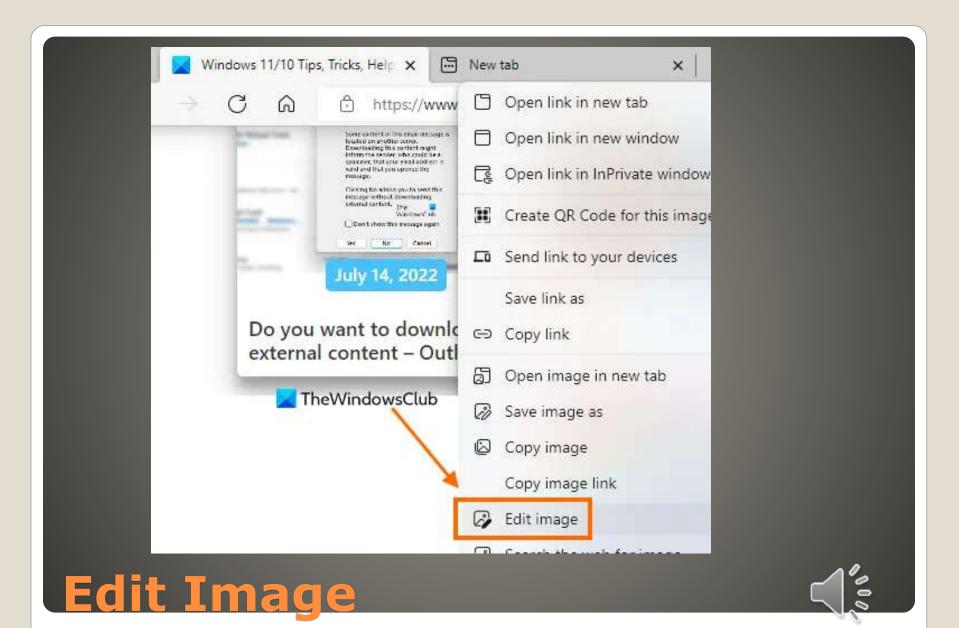

Browser Essentials
 Monitor performance and security

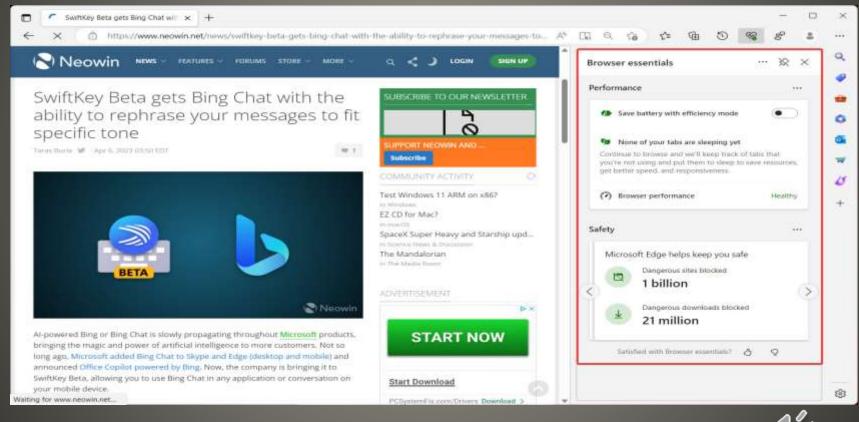

But wait, there is more ...

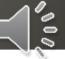

- Block autoplay videos
- edge://settings/content/mediaAutoplay

<u>Edge</u>

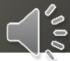

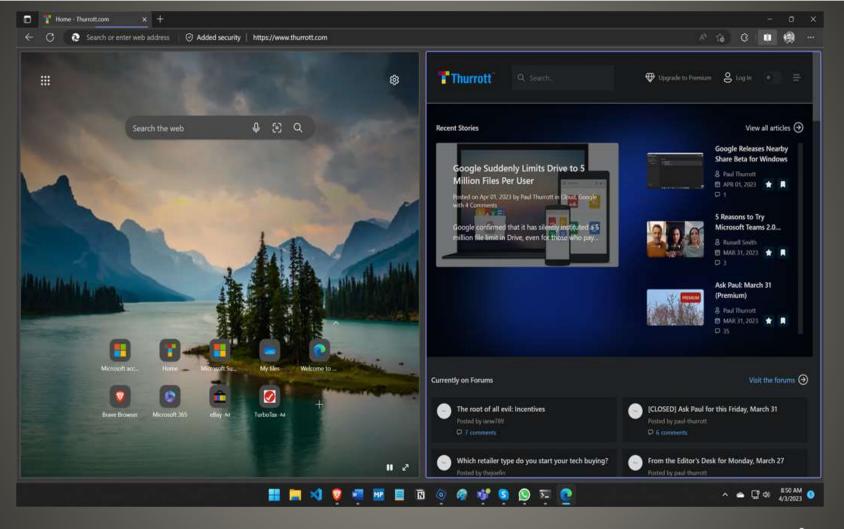

**Edge Split Window** 

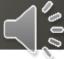

Evolved Widgets Board

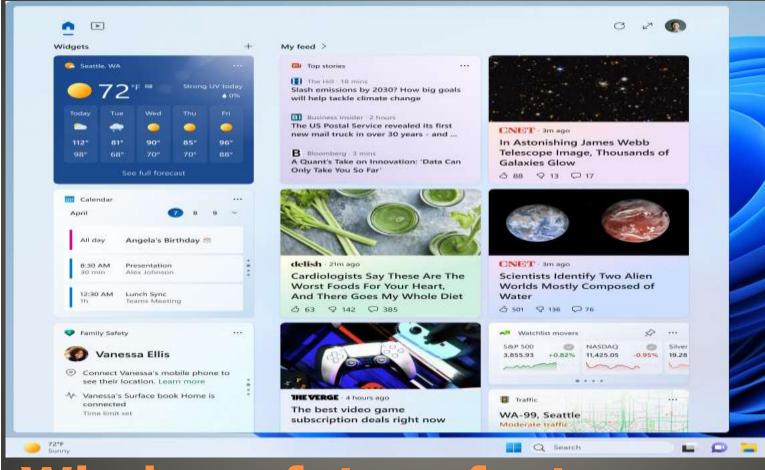

Windows future features

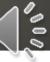

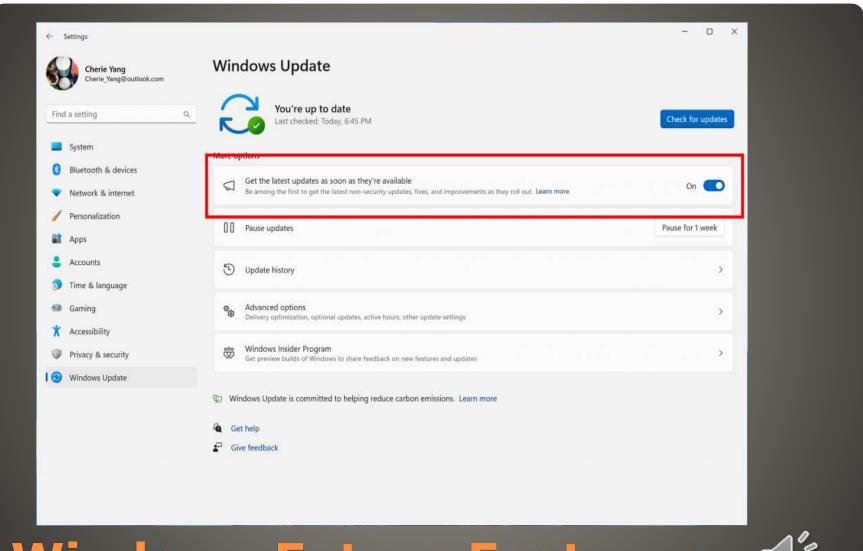

### **Windows Future Features**

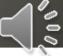

- Enhanced Phishing Protection
- Microsoft Defender SmartScreen
- Print Screen key PrtSc Snipping Tool
- Google Nearby Share Windows PC Beta
- Force Quit from Taskbar

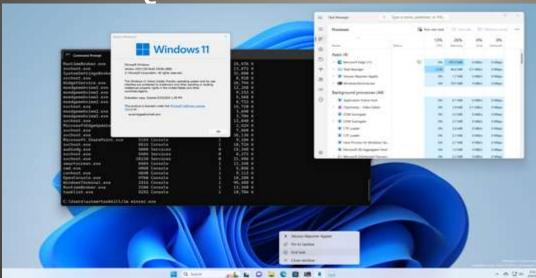

Windows Future Features

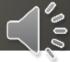

- Microsoft Store Install
- System Properties > Advanced > Startup and Recovery > Write debugging information > Complete memory dump

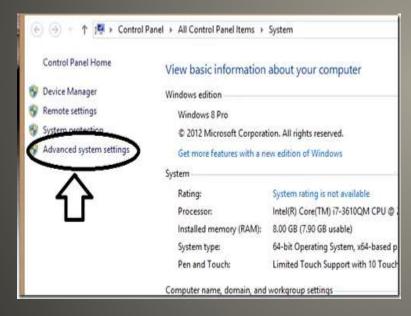

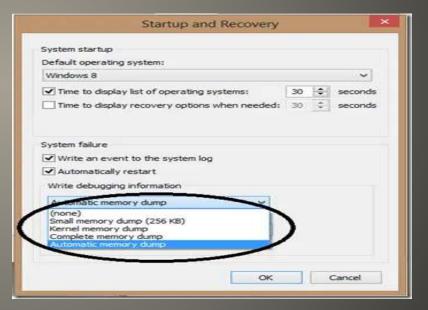

WinDBG

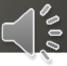

 WinDBG > Open Dump File Analyze Call Stack Identify crash cause

https://www.msn.com/enus/news/technology/how-to-troubleshootcommon-windows-10-issues-with-windbq

WinDBG

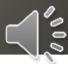

- Avoid VM or Dual boot
- WSL 2

Access Linux Tools and utilities

Better performance – dedicated Linux kernel
Simple Setup
Integration with Windows
Enhanced Docker integration
Visual Studio Code

https://www.msn.com/enus/news/technology/how-to-set-up-vs-codewith-wsl-2-on-windows-10-and-11

# Windows Subsystem for Ling &

 Include cell video in email OneDrive

Outlook features & futures

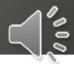

#### Registry Preview

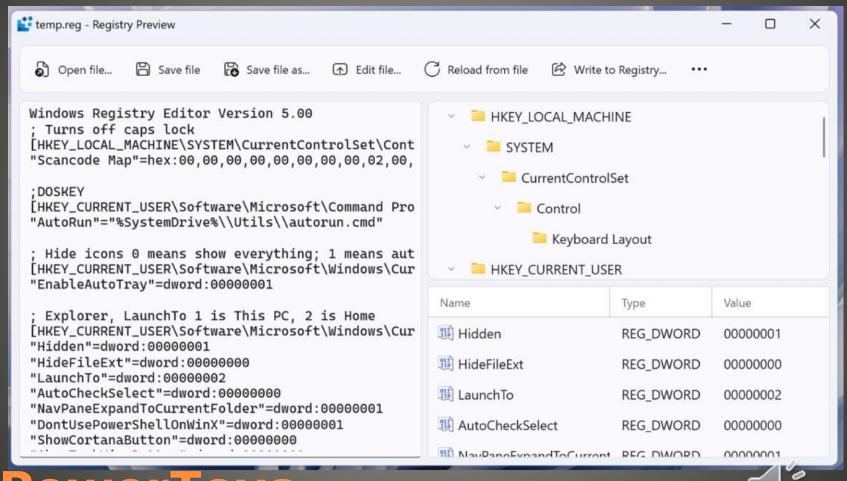

### PowerToys

ACCOUNT(S) Local Account Microsoft Account ADMINISTRATOR

https://sccccyber.blogspot.com/2017/01/ad ministrator.html

https://sccccyber.blogspot.com/2020/02/wi ndows-10-local-account-administrator.html

Some Suggestions New PC

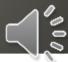

BACKUP Media Creation Tool

De-Bloat
 Manual Add or remove programs
 Reset

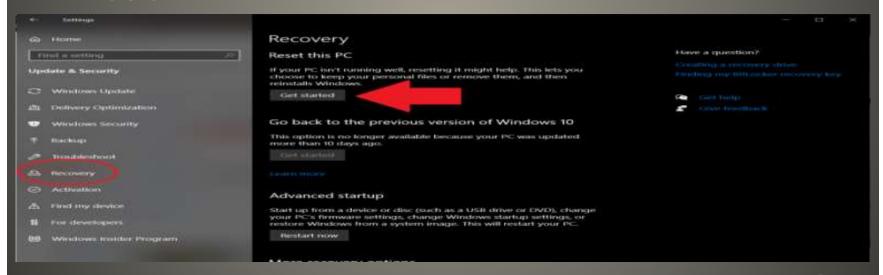

## Some Suggestions New PC

- Update Windows Apps .NET Update Update
- Setup Recovery
- Backup
- Transfer files
- Transfer Apps
- Multiple Browsers
- Backup old PC Remove Old Disk(s)

### Some Suggestions New PC

- BitLocker
- Other options

**Disk Encryption** 

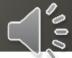

OneDrive or Cloud storage

File & Folder permissions

ACLs & SID

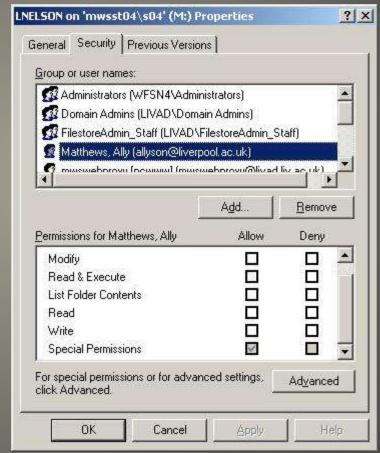

**Your Data** 

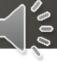

- File Transfer Utility
- External Drive
- Restoring backup from old PC
- Application specific files

**Non-Cloud options** 

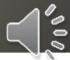

- 365 Copilot
- Microsoft Office

Microsoft 365

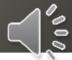

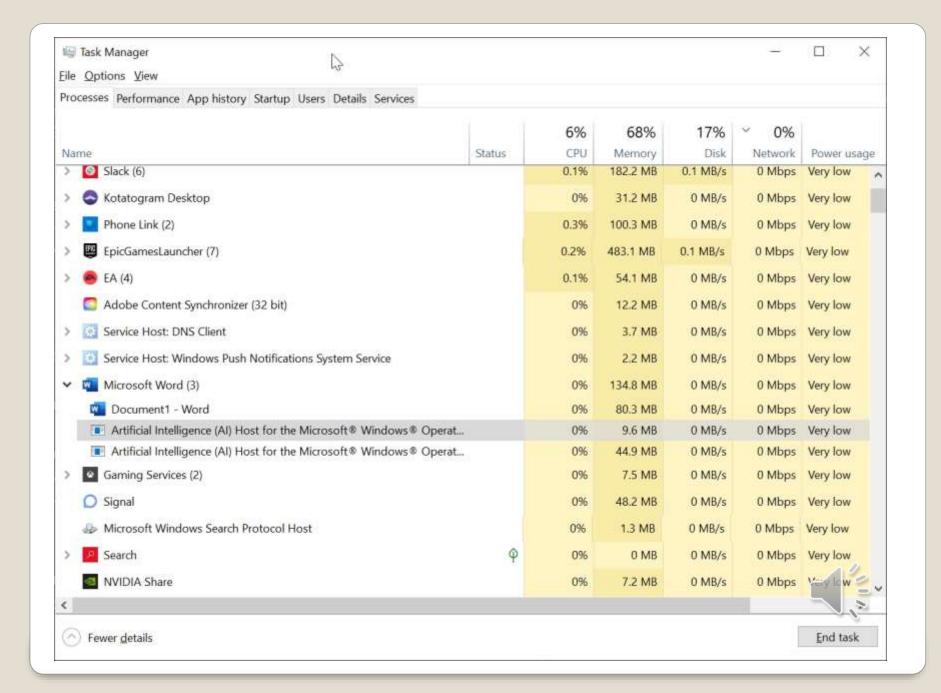

| Processes                    |            |            |       |          |          |   |
|------------------------------|------------|------------|-------|----------|----------|---|
| ^                            |            |            | 35%   | 40%      | 1%       |   |
| Name                         | Status     |            | CPU   | Memory   | Disk     | N |
| Apps (2)                     |            |            |       |          |          |   |
| ✓ Wicrosoft Word (10)        |            | $\Diamond$ | 1.2%  | 207.6 MB | 0 MB/s   |   |
| Artificial Intelligence (AI) |            |            | 0%    | 48.7 MB  | 0 MB/s   |   |
| Artificial Intelligence (AI) |            |            | 0%    | 8.3 MB   | 0 MB/s   |   |
| Crashpad                     |            |            | 0%    | 0.9 MB   | 0 MB/s   |   |
| Microsoft Word               |            |            | 1.2%  | 94.8 MB  | 0 MB/s   |   |
| WebView2 GPU Process         |            |            | 0%    | 8.1 MB   | 0 MB/s   |   |
| WebView2 Manager             |            |            | 0%    | 21.1 MB  | 0 MB/s   |   |
| WebView2 Utility: Networ     |            |            | 0%    | 4.0 MB   | 0 MB/s   |   |
| WebView2 Utility: Storage    |            |            | 0%    | 2.7 MB   | 0 MB/s   |   |
| WebView2 Spare Renderer      | Efficiency | $\Diamond$ | 0%    | 6.7 MB   | 0 MB/s   |   |
| WebView2: https://uci.ed     | Efficiency | $\Diamond$ | 0%    | 12.3 MB  | C IVE/s  |   |
| > 🔼 Task Manager             |            |            | 13.4% | 47.0 MB  | 0.1 MB/s |   |

- Microsoft® Word for Microsoft 365 MSO (Version 2302 Build 16.0.16130.20332) 64-bit
- Microsoft® Word for Microsoft 365 MSO (Version 2305 Build 16.0.16403.20000) 64-bit
- Today
- Microsoft® Word for Microsoft 365 MSO (Version 2305 Build 16.0.16407.20000) 64-bit

#### Microsoft Word

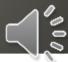

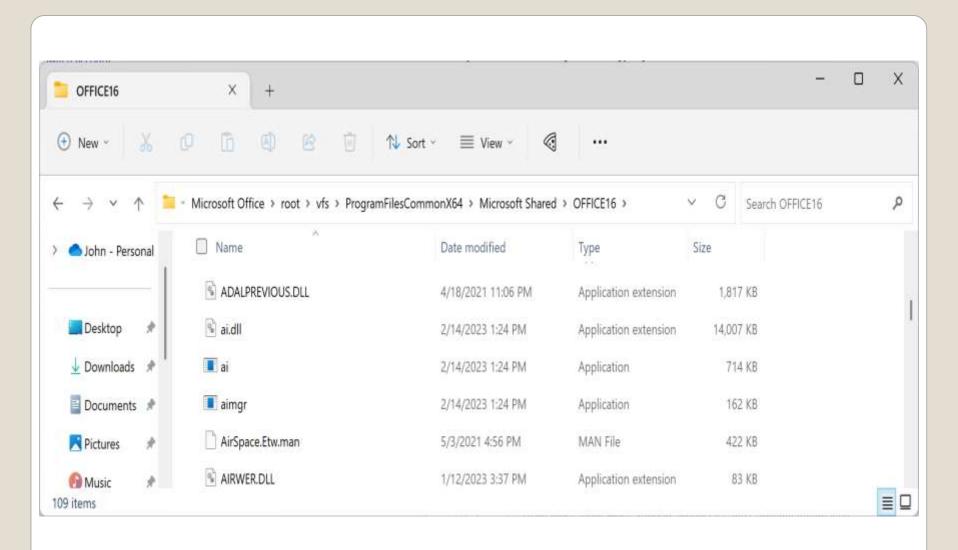

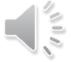

Word
 Formatting, rewriting, improvement suggestions

ExcelComplex data

Office 365 Copilot

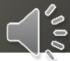

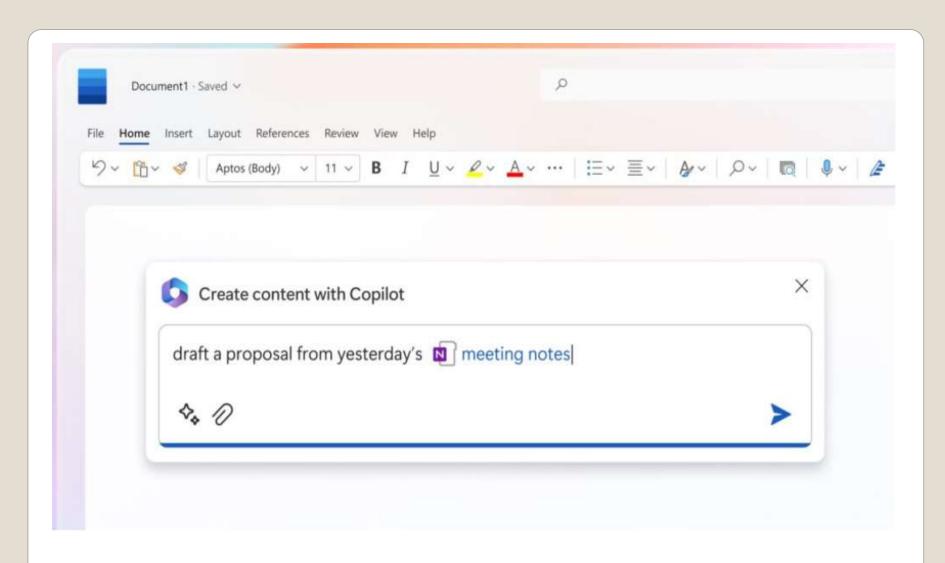

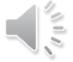

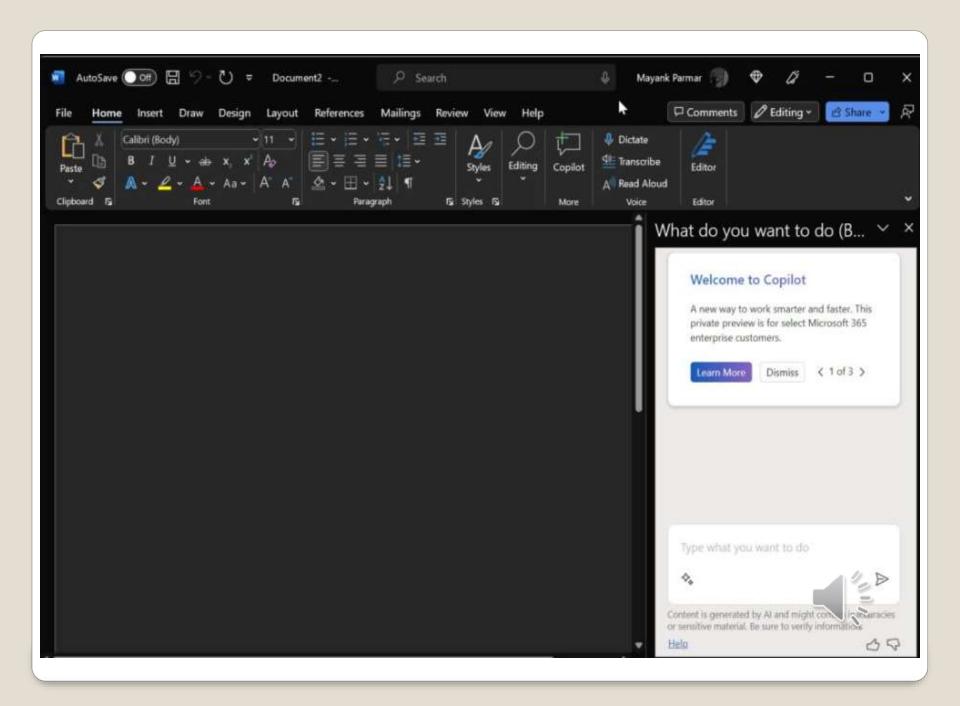

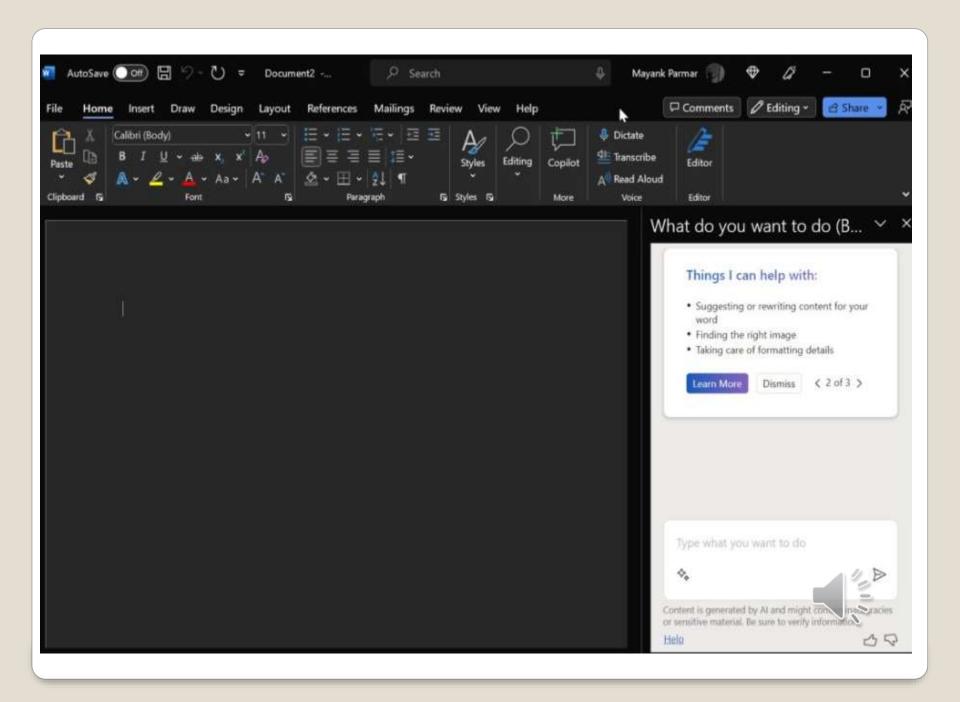

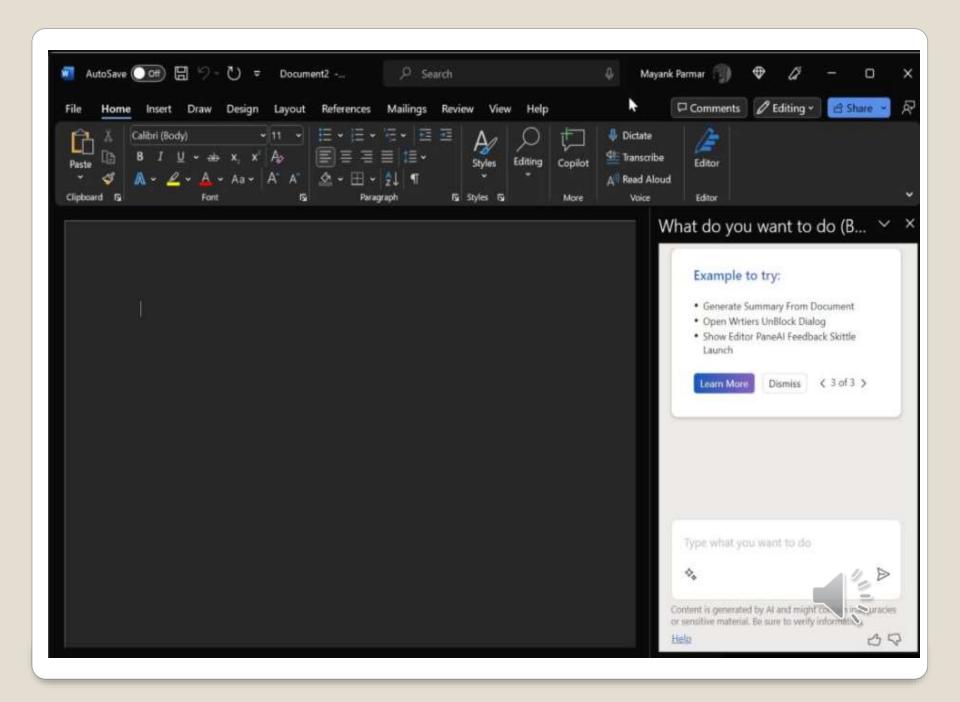

- None of us are as experienced as all of us
- Awareness, Preparedness, Understanding
- Participate
- Topic Suggestions
- Questions: scccwindows@gmail.com

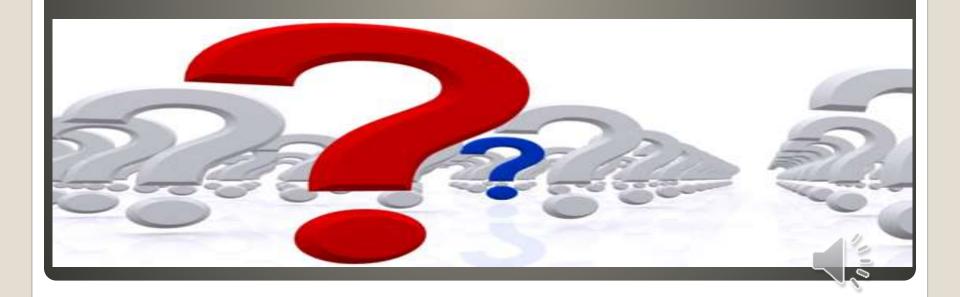